## **Lecture4- DNS API and Programming**

NET 445 – Internet Programming

# **DNS: domain name system**

### *people:* many identifiers:

 $\blacktriangleright$  SSN, name, passport  $\#$ 

#### *Internet hosts, routers:*

- IP address (32 bit) used for addressing datagrams
- $\blacktriangleright$  "name", e.g., www.yahoo.com - used by humans
- *Q:* how to map between IP address and name, and vice versa ?

### *Domain Name System:*

- *distributed database* implemented in hierarchy of many *name servers*
- *application-layer protocol:* hosts, name servers communicate to *resolve* names (address/name translation)
	- note: core Internet function, implemented as applicationlayer protocol
	- ▶ complexity at network's "edge"

# **DNS: services, structure**

### *DNS services*

- hostname to IP address translation
- $\blacktriangleright$  host aliasing
	- canonical, alias names
- ▶ mail server aliasing
- $\blacktriangleright$  load distribution
	- replicated Web servers: many IP addresses correspond to one name

### *why not centralize DNS?*

- $\triangleright$  single point of failure
- $\triangleright$  traffic volume
- ▶ distant centralized database
- $\blacktriangleright$  maintenance
	- *A: doesn't scale!*

## **DNS: a distributed, hierarchical database**

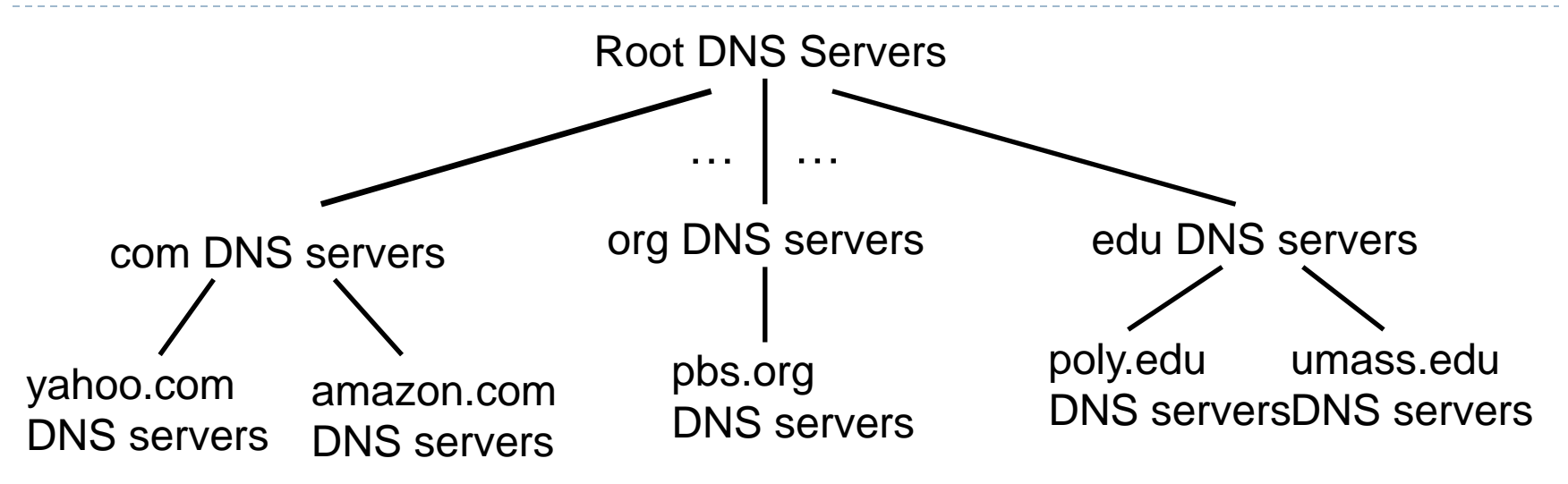

#### *client wants IP for www.amazon.com; 1 st approximation:*

- **I** client queries root server to find com DNS server
- **If client queries .com DNS server to get amazon.com DNS server**
- ▶ client queries amazon.com DNS server to get IP address for www.amazon.com

## **DNS: root name servers**

- contacted by local name server that can not resolve name
- root name server:
	- contacts authoritative name server if name mapping not known
	- **gets mapping**
	- returns mapping to local name server

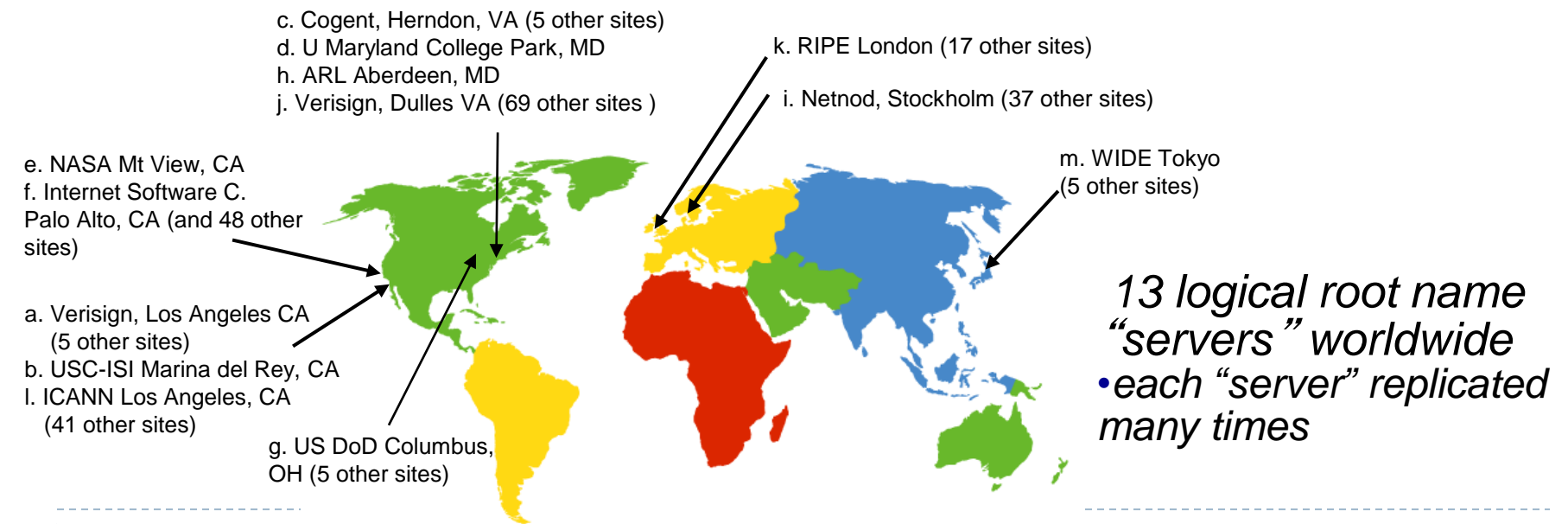

# **TLD, authoritative servers**

### *top-level domain (TLD) servers:*

- responsible for com, org, net, edu, aero, jobs, museums, and all top-level country domains, e.g.: uk, fr, ca, jp
- ▶ Network Solutions maintains servers for .com TLD
- ▶ Educause for .edu TLD

#### *authoritative DNS servers:*

- ▶ organization's own DNS server(s), providing authoritative hostname to IP mappings for organization's named hosts
- can be maintained by organization or service provider

## **Local DNS name server**

- ▶ does not strictly belong to hierarchy
- ▶ each ISP (residential ISP, company, university) has one **also called "default name server"**
- when host makes DNS query, query is sent to its local DNS server
	- has local cache of recent name-to-address translation pairs (but may be out of date!)
	- **acts as proxy, forwards query into hierarchy**

# **DNS name resolution**

- $\triangleright$  Finding the IP address for a given hostname is called resolution and is done with the DNS protocol.
- **Resolution:** 
	- ▶ Computer requests local name server to resolve
	- **Local name server asks the root name server**
	- $\triangleright$  Root returns the name server for a lower zone
	- ▶ Continue down zones until name server can answer

### ▶ DNS protocol:

- ▶ Runs on UDP port 53, retransmits lost messages
- ▶ Caches name server answers for better performance

# **DNS name : resolution example**

 $\blacktriangleright$  host at cis.poly.edu wants IP address for gaia.cs.umass.edu

### *iterated query:*

- contacted server replies with name of server to contact
- "I don't know this name, but ask this server "

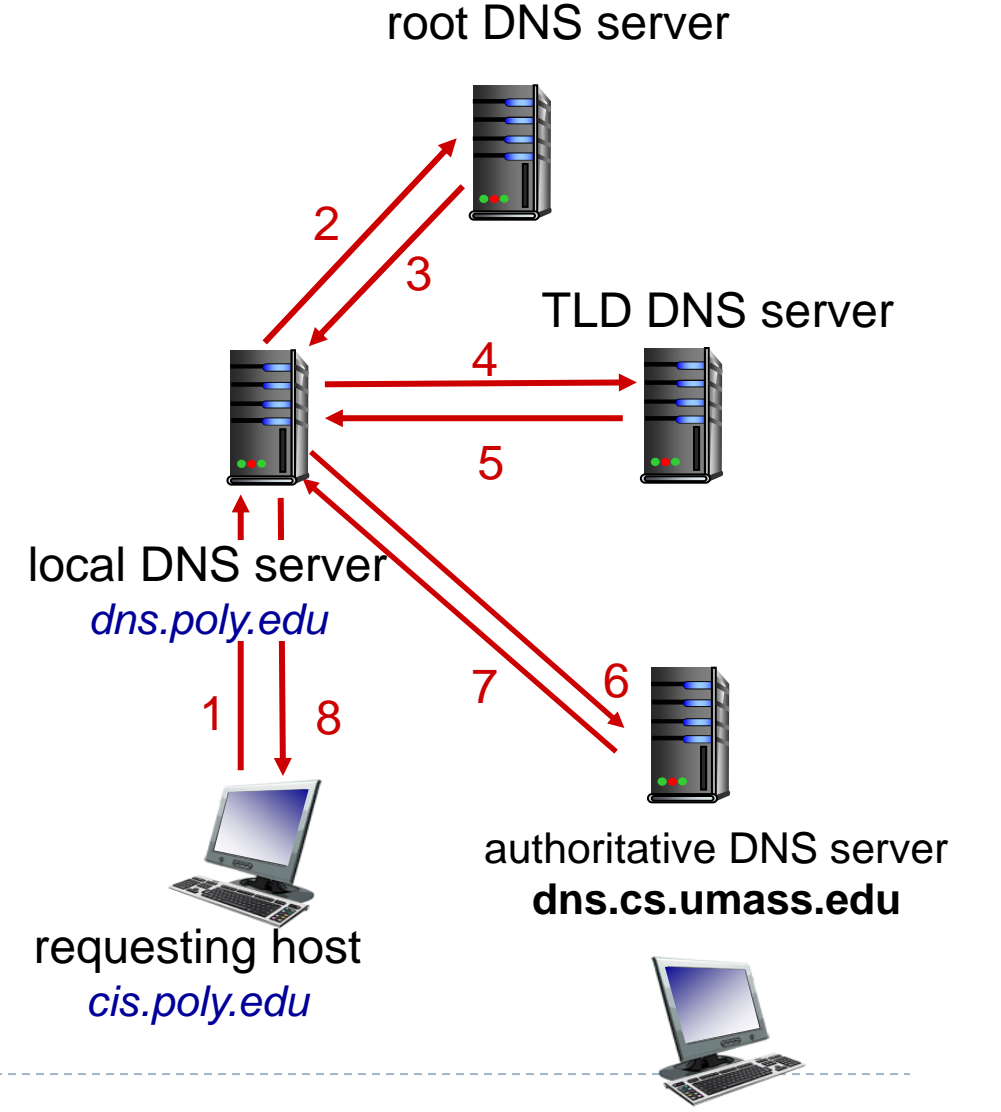

*gaia.cs.umass.edu*

# **DNS name : resolution example**

*recursive query:* ▪puts burden of name resolution on contacted name server **Theavy load at** upper levels of hierarchy?

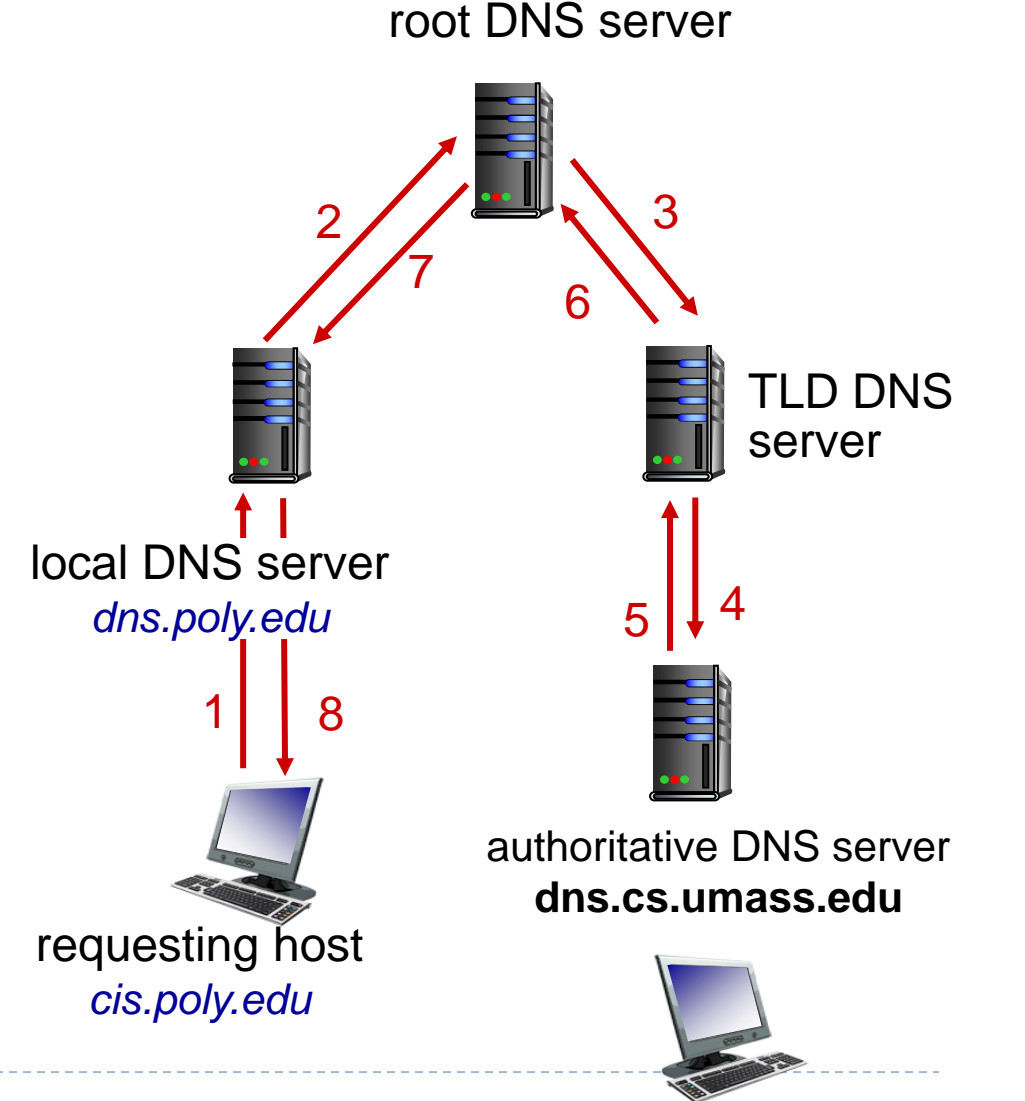

*gaia.cs.umass.edu*

# **DNS: caching, updating records**

- once (any) name server learns mapping, it *caches* mapping
	- cache entries timeout (disappear) after some time (TTL)
	- **TLD servers typically cached in local name servers** 
		- $\triangleright$  thus root name servers not often visited
- cached entries may be *out-of-date* (best effort name-toaddress translation!)
	- **if name host changes IP address, may not be known Internet**wide until all TTLs expire
- ▶ update/notify mechanisms proposed IETF standard
	- ▶ RFC 2136

# **DNS records**

*DNS:* distributed database storing resource records (RR)

RR format: **(name, value, type, ttl)**

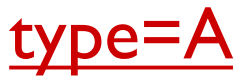

- **name** is hostname
- **value** is IP address

### type=NS

- **name** is domain (e.g., foo.com)
- **value** is hostname of authoritative name server for this domain

### type=CNAME

- **name** is alias name for some  $\lq$  canonical" (the real) name
- **www.ibm.com** is really **servereast.backup2.ibm.com**
- **value** is canonical name

### type=MX

■ **value** is name of mailserver associated with **name**

## **DNS records**

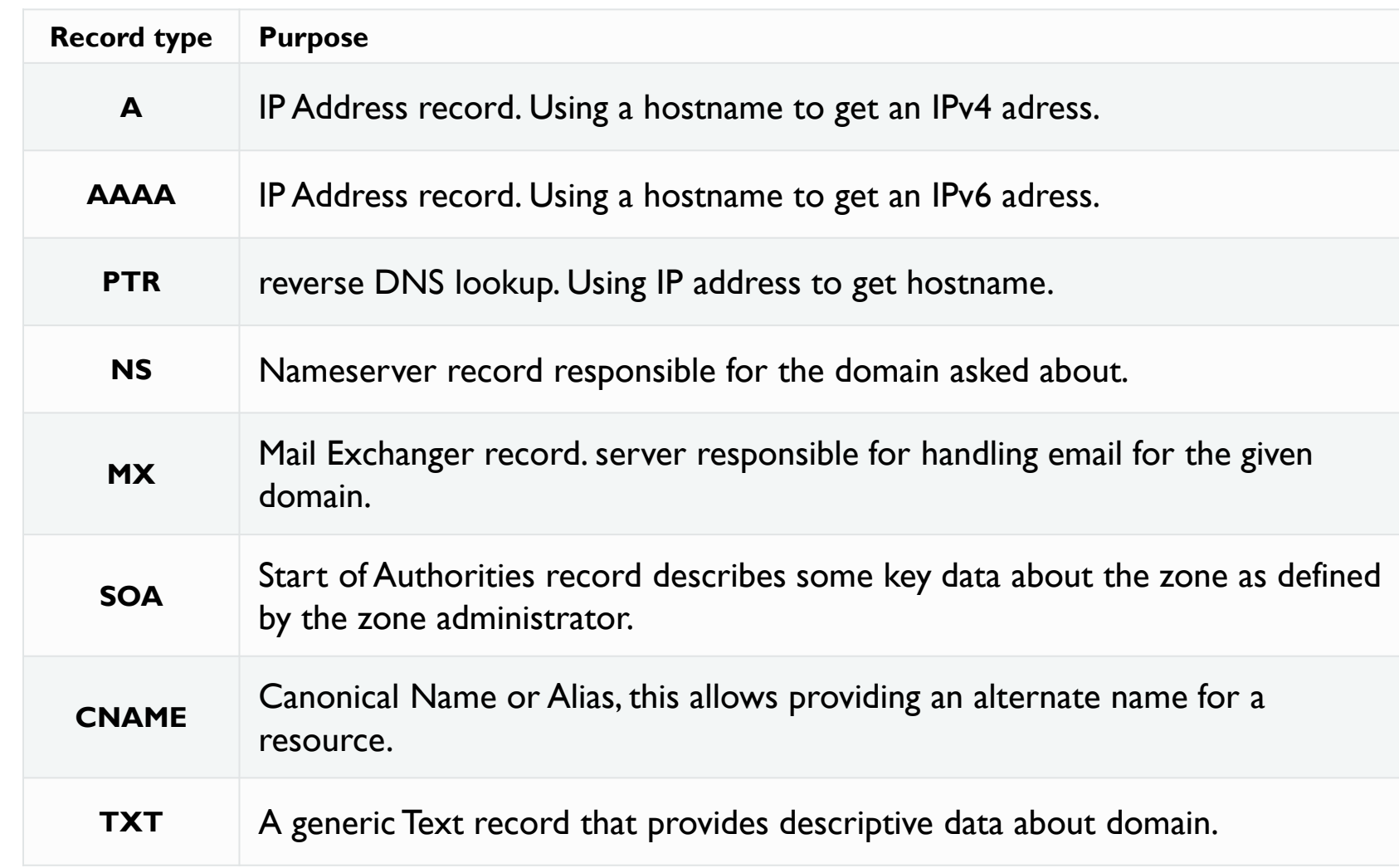

# **DNS protocol, messages**

*query* and *reply* messages, both with same *message format*

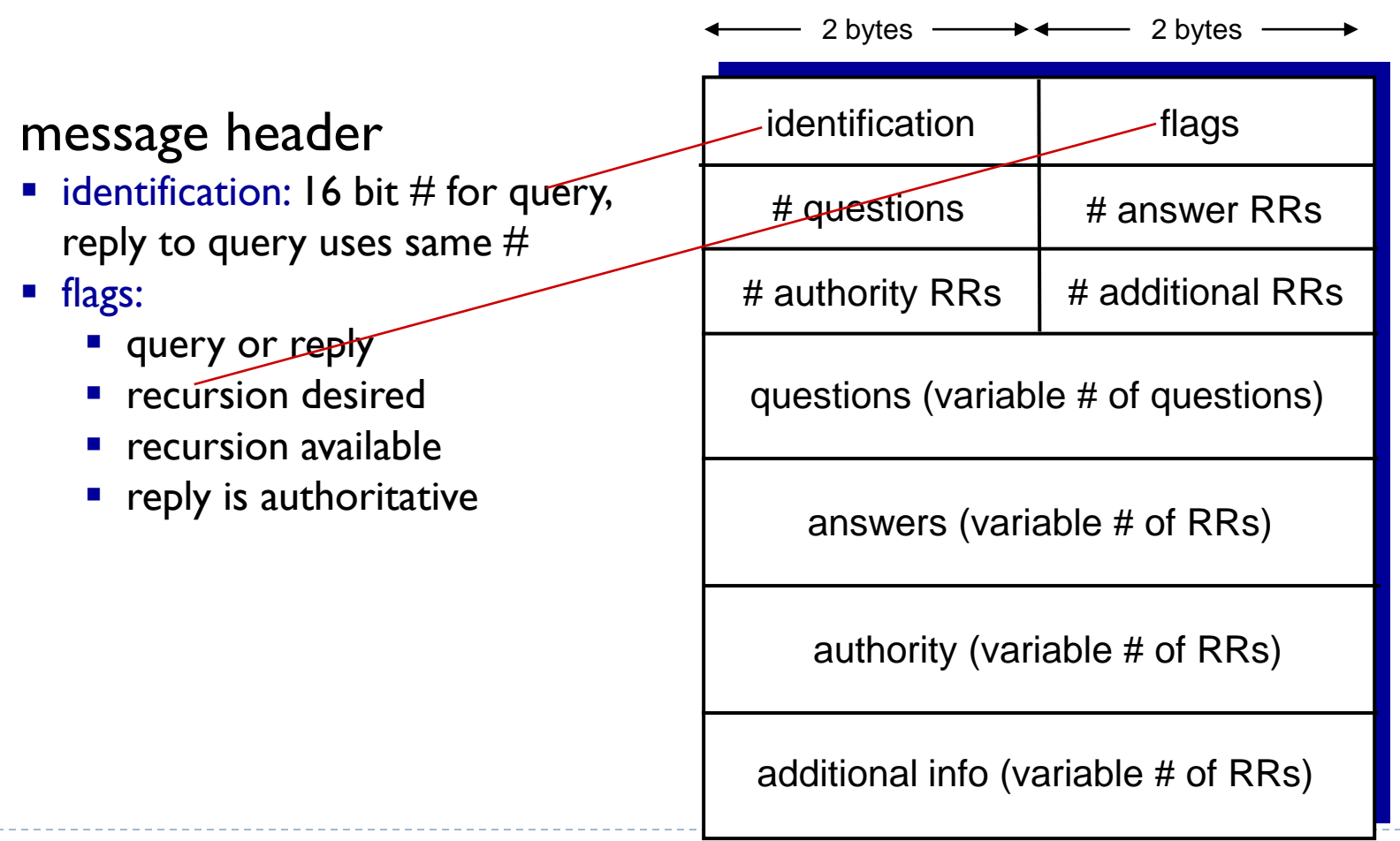

# DNS protocol, messages

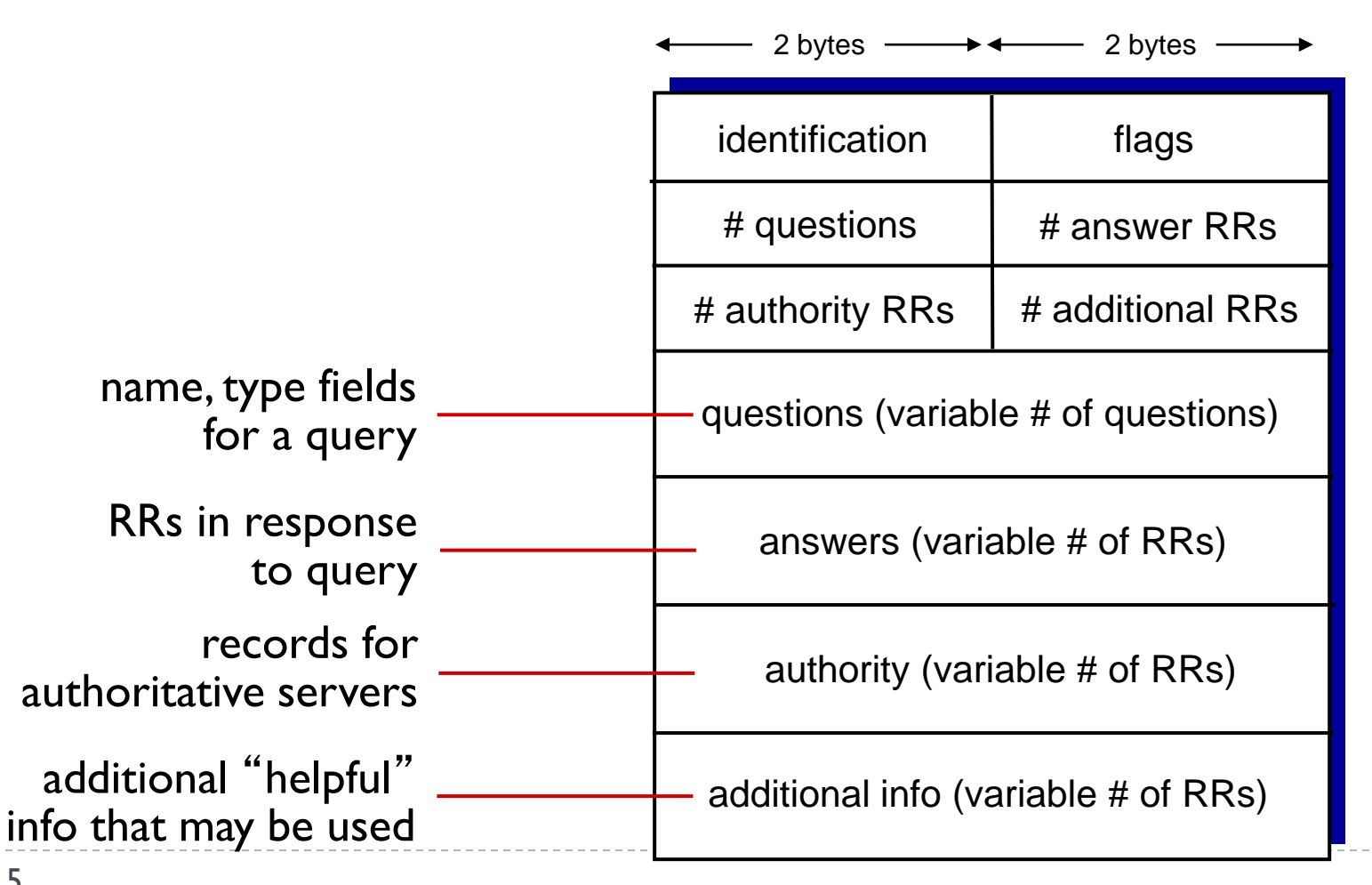

# **Inserting records into DNS**

- example: new startup "Network Utopia"
- register name networkuptopia.com at *DNS registrar* (e.g., Network Solutions)
	- **PEDEPEPER FIGHTE IS EXAMPTE FIGHTE IS PROVED FIGHTED FIGHTED FIGHTED FIGHTED FIGHTED FIGHTED FIGHTED FIGHTED F** (primary and secondary)
	- registrar inserts two RRs into .com TLD server: **(networkutopia.com, dns1.networkutopia.com, NS) (dns1.networkutopia.com, 212.212.212.1, A)**
- ▶ create authoritative server type A record for www.networkuptopia.com; type MX record for networkutopia.com

## **Install DNS libraires**

### $\blacktriangleright$  Install pip to install python libraires

sudo apt install python3-pip

**Install dnspython** 

pip3 install dnspython

- The dnspython module provides dns.resolver() helps to find out various records of a domain name.
	- **The function takes two important parameters, the domain** name, and the record type. Some of the record types with examples are listed below :
		- **A Record:** It is fundamental type of DNS record, here A stands for address. It shows the IP address of the domain.

```
# Import libraries 
import dns.resolver
# Finding A record 
result = dns.resolver.query('ksu.edu.sa', 'A') 
# Printing record 
for val in result: 
    print('A Record : ', val.to_text())
```
- The dnspython module provides dns.resolver() helps to find out various records of a domain name.
	- **The function takes two important parameters, the domain** name, and the record type. Some of the record types with examples are listed below :
		- **A Record:** It is fundamental type of DNS record, here A stands for address. It shows the IP address of the domain.

```
# Import libraries 
import dns.resolver
# Finding A record 
result = dns.resolver.query('ksu.edu.sa', 'A') 
# Printing record 
for val in result: 
    print('A Record : ', val.to_text())
```
 **AAAA Record:** This is an IP address record, used to find the IP of the computer connected to the domain. It is conceptually similar to A record but specifies only the IPv6 address of the server rather than IPv4.

```
# Import libraries 
import dns.resolver
# Finding A record 
result = dns.resolver.query('ksu.edu.sa', 'AAAA') 
# Printing record 
for val in result: 
    print('A Record : ', val.to_text())
```
**PTR Record: PTR stands for pointer record, used to** translate IP addresses to the domain name or hostname. It is used to reverse the DNS lookup.

```
# Import libraries 
import dns.resolver
# Finding PTR record 
result = dns.resolver.query('116.62.218.34.in-addr.arpa', 'PTR') 
# Printing record 
for val in result: 
    print('PTR Record : ', val.to text())
```
- A CNAME record also known as Canonical Name Record
- ▶ a type of record in the Domain Name System (DNS) used to map a domain name as an alias for another domain.
- ▶ CNAME records always point to another domain name and never directly to an IP address. In the query method below we specify the CNAME parameter to get the CNAME value.

```
import dns
import dns.resolver
result = dns.resolver.query("mail.google.com","CNAME")
for cnameval in result:
    print (' cname target address:', cnameval.target)
```
# **References:**

▶ Foundations of Python Network Programming Third Edition by Brandon Rhodes (2014)

▶ James F. Kurose, and Keith W Ross, Computer Networking: A Top-Down Approach, 6<sup>th</sup> Edition

- ▶ Python 3 documentation
- [https://wiki.python.org/moin/UdpCommunicat](https://www.w3schools.com/python/) ion
- <https://www.w3schools.com/python/>
- <https://www.tutorialspoint.com/python/>